**Okuma America Corporation**

**Okuma MTConnect Adapter**

**Release Notes** 

**Document No.: S5053-004-00**

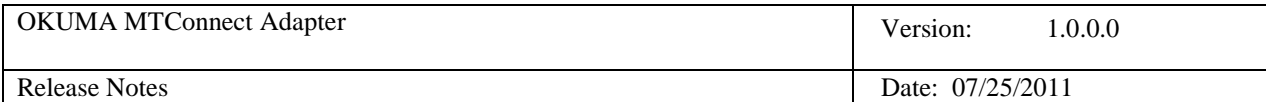

# **Revision History**

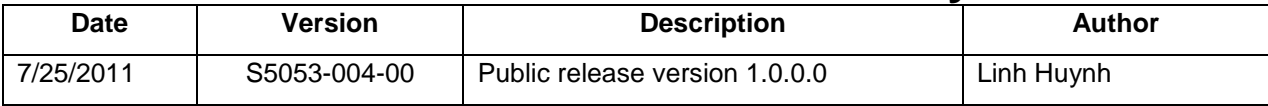

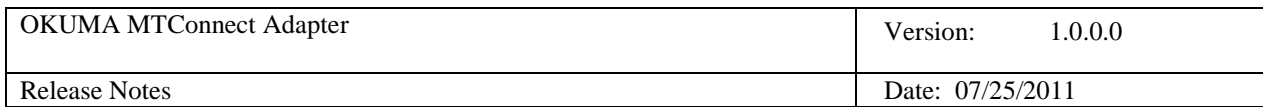

## **Table of Contents**

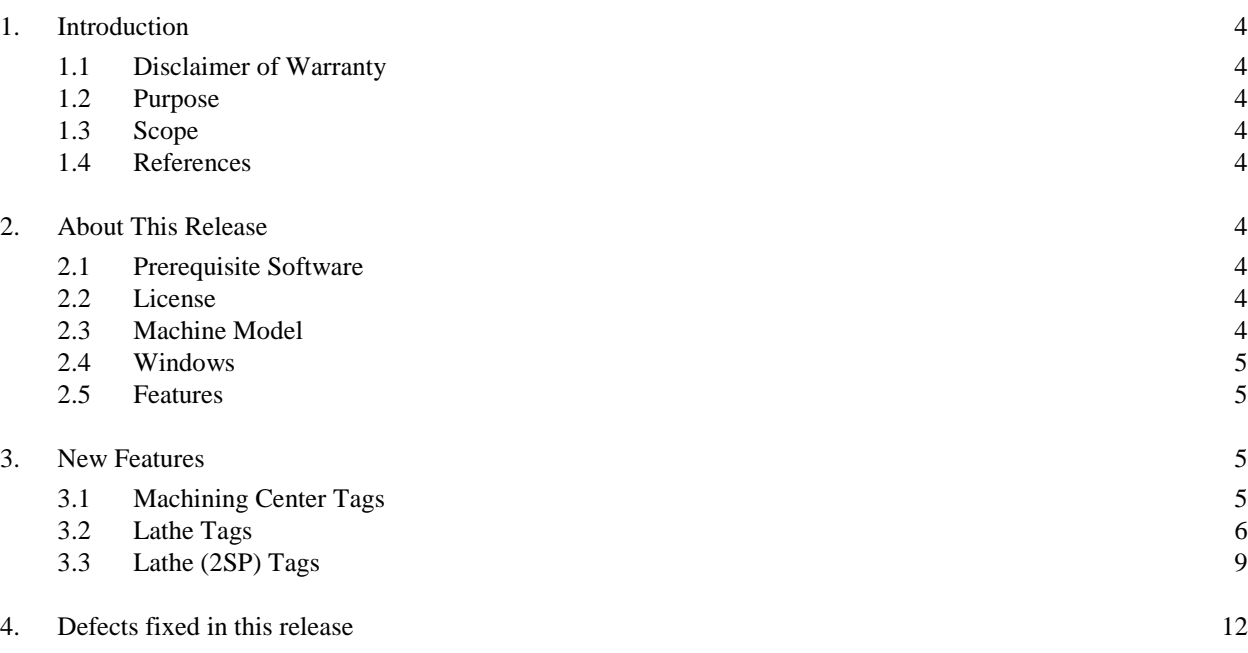

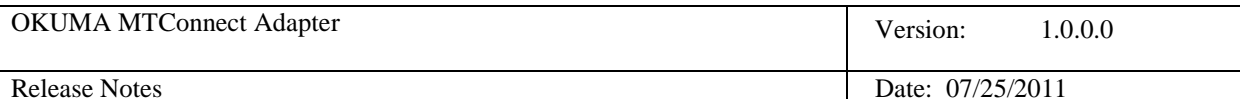

## **Release Notes for Okuma MTConnect Adapter**

### **1. Introduction**

#### **1.1 Disclaimer of Warranty**

Okuma America Corporation makes no representations or warranties, either expressed or implied, by or with respect to anything in this document, and shall not be liable for any implied warranties of merchantability or fitness for a particular purpose or for any indirect, special or consequential damages.

#### **Copyright © 2011**, **Okuma America Corporation**. **All rights reserved.**

GOVERNMENT RIGHTS LEGEND: Use, duplication or disclosure by the U.S. Government is subject to restrictions set forth in the applicable Okuma America Corporation license agreement and as provided in DFARS 227.7202-1(a) and 227.7202-3(a) (1995), DFARS 252.227-7013(c)(1)(ii) (Oct 1988), FAR 12.212(a) (1995), FAR 52.227-19, or FAR 52.227- 14, as applicable.

"Okuma America Corporation" and Okuma America Corporation's products are trademarks of Okuma America Corporation. References to other companies and their products use trademarks owned by the respective companies and are for reference purpose only.

#### **1.2 Purpose**

The purpose of the *Release Notes* document is to communicate major new features and changes in this release of the Okuma MTConnect Adapter. It also documents known problems and workarounds.

#### **1.3 Scope**

This document describes the public release of Okuma MTConnect Adapter version 1.0.0.0

#### **1.4 References**

None

#### **2. About This Release**

In this release, the device configuration file, named Devices.xml, is automatically generated by the application to meet per machine specification that the adapter currently can support.

#### **2.1 Prerequisite Software**

- THINC API version 1.9.1.0 for Lathe
- THINC API version 1.9.1.0 for Machining Center
- Start-up Service version 3.1.0.0

#### **2.2 License**

Not applicable

#### **2.3 Machine Model**

This release supports OKUMA OSP-P300/P200/P100II machines.

The following files included with the installation disk contain data items that can be supported per machine type:

- Lathe2SPDevices.xml : Lathe with 2 sides
- LatheDevices.xml: Any Lathe except for 2 sides Lathe

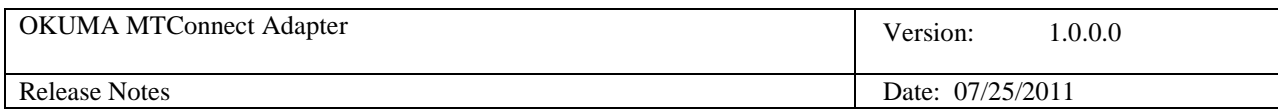

- MCDevices: Any Machining Center
- Agent.cfg: default agent configuration file

Please contact your local distributor service department if you experience any difficulties with installing the software or using the system.

#### **2.4 Windows**

This release can be installed on machines having Microsoft Windows XP x86 SP3, or Windows 7 x86 SP1.

#### **2.5 Features**

The adapter must work with MTConnect Agent version 1.3.0.14 or latest version and supports MTConnect schemas 1.2.0.0 only.

#### **3. New Features**

#### **3.1 Machining Center Tags**

```
<?xml version='1.0' encoding='UTF-8'?>
<MTConnectDevices
   xmlns:mt='urn:mtconnect.org:MTConnectDevices:1.2'
   xmlns:xsi='http://www.w3.org/2001/XMLSchema-instance'
   xmlns='urn:mtconnect.org:MTConnectDevices:1.2'
   xsi:schemaLocation='urn:mtconnect.org:MTConnectDevices:1.2 ./schemas/MTConnectDevices_1.2.xsd'>
   <Header creationTime='2013-04-02T03:40:04Z' assetBufferSize='1024' sender='localhost' assetCount='0' version='1.2'
instanceId='1' bufferSize='131072'/>
   <Devices>
     <Device uuid="OKUMA.MachiningCenter.123456" name="OKUMA.MachiningCenter" sampleInterval="100.0" id="Mdev1">
       <Description manufacturer="OKUMA" serialNumber="123456">
        Okuma MTConnect Adapter - Machining Center
       </Description>
           <DataItems>
         <DataItem category="EVENT" id="Mavail" name="avail" type="AVAILABILITY" />
       </DataItems>
       <Components>
         <Axes name="Axes" id="Maxes1">
           <Components>
             <Rotary name="C1" nativeName="S" id="Mc1" >
               <DataItems>
                 <DataItem type="ROTARY_VELOCITY" category="SAMPLE" name="S1speed"
                 subType="ACTUAL" units="REVOLUTION/MINUTE" nativeUnits="REVOLUTION/MINUTE" id="MS1speed"/>
                 <DataItem type="ROTARY_VELOCITY" category="SAMPLE" name="S1cmd"
                 subType="COMMANDED" units="REVOLUTION/MINUTE" nativeUnits="REVOLUTION/MINUTE" id="MS1cmd"/>
                 <DataItem type="ROTARY_VELOCITY" category="SAMPLE" name="S1ovr"
                         subType="OVERRIDE" units="PERCENT" nativeUnits="PERCENT" id="MS1ovr"/>
                 <DataItem type="LOAD" category="SAMPLE" name="S1load"
                         units="PERCENT" nativeUnits="PERCENT" id="MS1load"/>
                 <DataItem category="EVENT" id="MS1Mode" name="S1Mode" type="ROTARY_MODE">
                   <Constraints>
                     <Value>SPINDLE</Value>
                   </Constraints>
                 </DataItem>
               </DataItems>
             </Rotary>
             <Linear name="X1" id="Mx1" >
               <DataItems>
                 <DataItem type="POSITION" subType="ACTUAL" category="SAMPLE"
                   name="X1actm" units="MILLIMETER" nativeUnits="MILLIMETER" coordinateSystem="MACHINE" id="MX1actm"/>
                 <DataItem type="LOAD" category="SAMPLE" name="X1load"
                  units="PERCENT" nativeUnits="PERCENT" id="MX1load"/>
               </DataItems>
             </Linear>
```
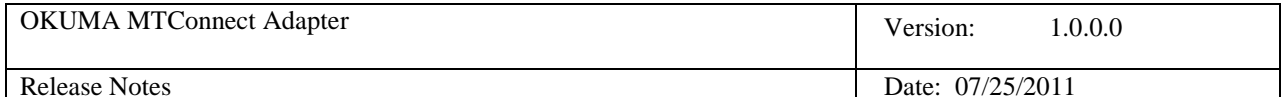

```
 <Linear name="Y1" id="My1" >
               <DataItems>
                 <DataItem type="POSITION" subType="ACTUAL" category="SAMPLE"
                   name="Y1actm" units="MILLIMETER" nativeUnits="MILLIMETER" coordinateSystem="MACHINE" id="MY1actm"/>
                 <DataItem type="LOAD" category="SAMPLE" name="Y1load"
                 units="PERCENT" nativeUnits="PERCENT" id="MY1load" />
               </DataItems>
             </Linear>
             <Linear name="Z1" id="Mz1">
               <DataItems>
                 <DataItem type="POSITION" subType="ACTUAL" category="SAMPLE"
                   name="Z1actm" units="MILLIMETER" nativeUnits="MILLIMETER" coordinateSystem="MACHINE" id="MZ1actm" />
                 <DataItem type="LOAD" category="SAMPLE" name="Z1load"
                 units="PERCENT" nativeUnits="PERCENT" id="MZ1load"/>
               </DataItems>
             </Linear>
           </Components>
         </Axes>
         <Controller name="Controller" id="Mct1">
            2DataTtems
               <DataItem type="EMERGENCY_STOP" name="estop" category="EVENT" id="Mestop" />
               <DataItem type="SYSTEM" category="CONDITION" id="Msystem" name="system" />
             </DataItems>
             <Components>
               <Path id="Mp1" name="path">
                 <DataItems>
                   <!-- EVENT DATA ITEMS-->
                   <DataItem type="CONTROLLER_MODE" name="pmode" category="EVENT" id="Mpmode"/>
                   <DataItem freq="10" type="PROGRAM" name="pprogram" category="EVENT" id="Mpprogram"/>
                   <DataItem type="EXECUTION" name="pexecution" category="EVENT" id="Mpexecution"/>
                   <DataItem type="LINE" name="p1line" category="EVENT" id="Mp1line"/>
                   <DataItem type="BLOCK" name="p1block" category="EVENT" id="Mp1block"/>
                   <!-- SAMPLE DATA ITEMS-->
                   <DataItem type="PATH_FEEDRATE" subType="OVERRIDE" name="pFovr" category="SAMPLE"
                          units="PERCENT" nativeUnits="PERCENT" id="MpFovr" />
 <DataItem type="PATH_FEEDRATE" subType="ACTUAL" name="p1Fact" category="SAMPLE" id="Mp1Fact"
 units="MILLIMETER/SECOND" nativeUnits="MILLIMETER/MINUTE"/>
                   <DataItem type="PATH_POSITION" name="p1LPathPos" category="SAMPLE"
                             units="MILLIMETER_3D" nativeUnits="MILLIMETER_3D" coordinateSystem="WORK" id="Mp1LPathPos"/>
                   <DataItem type="PATH_FEEDRATE" subType="COMMANDED" name="p1Fcmd" category="SAMPLE" id="Mp1Fcmd"
                             units="MILLIMETER/SECOND" nativeUnits="MILLIMETER/MINUTE"/>
                 </DataItems>
               </Path>
         </Components>
         </Controller>
       </Components>
     </Device>
   </Devices>
</MTConnectDevices>
```
#### **3.2 Lathe Tags**

```
<?xml version='1.0' encoding='UTF-8'?>
<MTConnectDevices
xmlns:mt='urn:mtconnect.org:MTConnectDevices:1.2'
xmlns:xsi='http://www.w3.org/2001/XMLSchema-instance'
xmlns='urn:mtconnect.org:MTConnectDevices:1.2'
xsi:schemaLocation='urn:mtconnect.org:MTConnectDevices:1.2 ./schemas/MTConnectDevices_1.2.xsd'>
   <Header creationTime='2013-04-02T03:40:04Z' assetBufferSize='1024' sender='localhost' assetCount='0' version='1.2'
instanceId='1' bufferSize='131072'/>
   <Devices>
     <Device uuid="OKUMA.Lathe.123456" name="OKUMA.Lathe" sampleInterval="100.0" id="Ldev1">
       <Description manufacturer="OKUMA" serialNumber="123456">
        Okuma MTConnect Adapter - Lathe
```
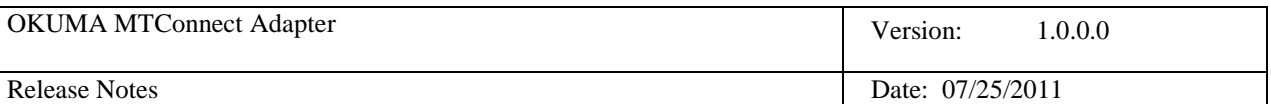

```
 </Description>
 <DataItems>
   <DataItem category="EVENT" id="Lavail" name ="avail" type="AVAILABILITY" />
 </DataItems>
 <Components>
   <Axes name="Axes" id="Laxes1">
     <Components>
       <!-- Main Spindle-->
       <Rotary name="C1" nativeName="S1" id="Lc1" >
         <DataItems>
           <DataItem type="ROTARY_VELOCITY" category="SAMPLE" name="S1speed"
           subType="ACTUAL" units="REVOLUTION/MINUTE" nativeUnits="REVOLUTION/MINUTE" id="LS1speed"/>
           <DataItem type="ROTARY_VELOCITY" category="SAMPLE" name="S1cmd"
           subType="COMMANDED" units="REVOLUTION/MINUTE" nativeUnits="REVOLUTION/MINUTE" id="LS1cmd"/>
           <DataItem type="LOAD" category="SAMPLE" name="S1load"
                   units="PERCENT" nativeUnits="PERCENT" id="LS1load"/>
          <DataItem category="EVENT" id="LS1Mode" name="S1Mode" type="ROTARY_MODE">
             <Constraints>
               <Value>SPINDLE</Value>
             </Constraints>
           </DataItem>
         </DataItems>
       </Rotary>
       <!-- Second Spindle - no spindle load-->
       <Rotary name="C2" nativeName="S2" id="Lc2" >
         <DataItems>
           <DataItem type="ROTARY_VELOCITY" category="SAMPLE" name="S2speed"
           subType="ACTUAL" units="REVOLUTION/MINUTE" nativeUnits="REVOLUTION/MINUTE" id="LS2speed"/>
           <DataItem type="ROTARY_VELOCITY" category="SAMPLE" name="S2cmd"
           subType="COMMANDED" units="REVOLUTION/MINUTE" nativeUnits="REVOLUTION/MINUTE" id="LS2cmd"/>
           <DataItem category="EVENT" id="LS2Mode" name="S2Mode" type="ROTARY_MODE">
             <Constraints>
               <Value>SPINDLE</Value>
             </Constraints>
           </DataItem>
         </DataItems>
       </Rotary>
       <!-- Main Spindle function as C/CA-axis-->
       <Rotary name="C5" nativeName="CA" id="Lc5" >
         <DataItems>
           <DataItem type="ANGLE" subType="ACTUAL" category="SAMPLE"
             name="C5actm" units="DEGREE" nativeUnits="DEGREE" coordinateSystem="MACHINE" id="LC5actm"/>
           <DataItem type="LOAD" category="SAMPLE" name="C5load"
            units="PERCENT" nativeUnits="PERCENT" id="LC5load"/>
           <DataItem category="EVENT" id="LC5Mode" name="C5Mode" type="ROTARY_MODE">
             <Constraints>
               <Value>INDEX</Value>
             </Constraints>
           </DataItem>
         </DataItems>
       </Rotary>
       <!-- Main Spindle function as CB-axis-->
       <Rotary name="C6" nativeName="CB" id="Lc6" >
         <DataItems>
           <DataItem type="ANGLE" subType="ACTUAL" category="SAMPLE"
             name="C6actm" units="DEGREE" nativeUnits="DEGREE" coordinateSystem="MACHINE" id="LC6actm"/>
           <DataItem type="LOAD" category="SAMPLE" name="C6load"
            units="PERCENT" nativeUnits="PERCENT" id="LC6load"/>
           <DataItem category="EVENT" id="LC6Mode" name="C6Mode" type="ROTARY_MODE">
             <Constraints>
               <Value>INDEX</Value>
             </Constraints>
           </DataItem>
         </DataItems>
       </Rotary>
       <!-- B Axis -->
       <Rotary name="B1" nativeName="BA" id="Lb1" >
```
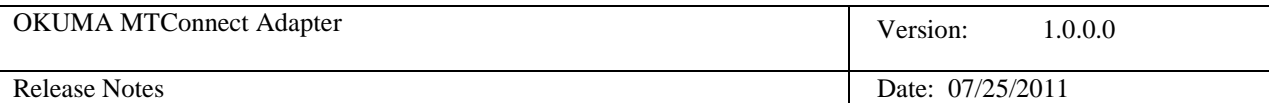

```
 <DataItems>
                 <DataItem type="ANGLE" subType="ACTUAL" category="SAMPLE"
                  name="B1actm" units="DEGREE" nativeUnits="DEGREE" coordinateSystem="WORK" id="LB1actm"/>
                 <DataItem type="LOAD" category="SAMPLE" name="B1load"
                 units="PERCENT" nativeUnits="PERCENT" id="LB1load"/>
                 <DataItem category="EVENT" id="LB1Mode" name="B1Mode" type="ROTARY_MODE">
                   <Constraints>
                     <Value>INDEX</Value>
                   </Constraints>
                 </DataItem>
               </DataItems>
             </Rotary>
             <!-- Standard Linear X axis respect to A turret-->
             <Linear name="X1" nativeName="XA" id="Lx1" >
               <DataItems>
                 <DataItem type="POSITION" subType="ACTUAL" category="SAMPLE"
                  name="X1actm" units="MILLIMETER" nativeUnits="MILLIMETER" coordinateSystem="MACHINE" id="LX1actm"/>
                 <DataItem type="LOAD" category="SAMPLE" name="X1load"
                  units="PERCENT" nativeUnits="PERCENT" id="LX1load"/>
              </DataItems>
            </Linear>
             <!-- Standard Linear X axis respect to B turret-->
            <Linear name="X2" nativeName="XB" id="Lx2" >
               <DataItems>
                 <DataItem type="POSITION" subType="ACTUAL" category="SAMPLE"
                  name="X2actm" units="MILLIMETER" nativeUnits="MILLIMETER" coordinateSystem="MACHINE" id="LX2actm"/>
 <DataItem type="LOAD" category="SAMPLE" name="X2load"
 units="PERCENT" nativeUnits="PERCENT" id="LX2load"/>
               </DataItems>
             </Linear>
             <!-- Standard Linear Z axis respect to A turret-->
             <Linear name="Z1" nativeName="ZA" id="Lz1">
               <DataItems>
                 <DataItem type="POSITION" subType="ACTUAL" category="SAMPLE"
                 name="Z1actm" units="MILLIMETER" nativeUnits="MILLIMETER" coordinateSystem="MACHINE" id="LZ1actm" />
                 <DataItem type="LOAD" category="SAMPLE" name="Z1load"
                 units="PERCENT" nativeUnits="PERCENT" id="LZ1load"/>
               </DataItems>
            </Linear>
             <!-- Standard Linear Z axis respect to B turret-->
             <Linear name="Z2" nativeName="ZB" id="Lz2">
               <DataItems>
                 <DataItem type="POSITION" subType="ACTUAL" category="SAMPLE"
                  name="Z2actm" units="MILLIMETER" nativeUnits="MILLIMETER" coordinateSystem="MACHINE" id="LZ2actm" />
                 <DataItem type="LOAD" category="SAMPLE" name="Z2load"
                units="PERCENT" nativeUnits="PERCENT" id="LZ2load"/>
               </DataItems>
             </Linear>
             <!-- Optional Linear W axis respect to A Turret-->
             <Linear name="Z4" nativeName="WA" id="Lz4">
               <DataItems>
                 <DataItem type="POSITION" subType="ACTUAL" category="SAMPLE"
                  name="Z4actm" units="MILLIMETER" nativeUnits="MILLIMETER" coordinateSystem="MACHINE" id="LZ4actm" />
                 <DataItem type="LOAD" category="SAMPLE" name="Z4load"
                 units="PERCENT" nativeUnits="PERCENT" id="LZ4load"/>
               </DataItems>
            </Linear>
             <!-- Optional Linear W axis respect to B Turret-->
             <Linear name="Z5" nativeName="WB" id="Lz5">
               <DataItems>
                 <DataItem type="POSITION" subType="ACTUAL" category="SAMPLE"
                   name="Z5actm" units="MILLIMETER" nativeUnits="MILLIMETER" coordinateSystem="MACHINE" id="LZ5actm" />
                 <DataItem type="LOAD" category="SAMPLE" name="Z5load"
                 units="PERCENT" nativeUnits="PERCENT" id="LZ5load"/>
              </DataItems>
             </Linear>
          </Components>
```
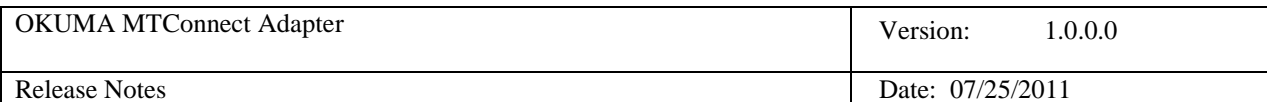

```
 </Axes>
         <Controller name="Controller" id="Lct1">
             <DataItems>
               <DataItem type="EMERGENCY_STOP" name="estop" category="EVENT" id="Lestop" />
               <DataItem type="SYSTEM" category="CONDITION" id="Lsystem" name="system" />
               <DataItem type="CONTROLLER_MODE" name="pmode" category="EVENT" id="Lpmode"/>
               <DataItem freq="10" type="PROGRAM" name="pprogram" category="EVENT" id="Lpprogram"/>
 <DataItem type="EXECUTION" name="pexecution" category="EVENT" id="Lpexecution"/>
 <DataItem type="PATH_FEEDRATE" subType="OVERRIDE" name="pFovr" category="SAMPLE"
                         units="PERCENT" nativeUnits="PERCENT" id="LpFovr" />
             </DataItems>
           <Components>
               <!-- Path 1 related to upper A turret-->
               <Path id="Lp1" name="path"> 
                 <DataItems>
                   <DataItem type="PATH_FEEDRATE" subType="ACTUAL" name="p1Fact" category="SAMPLE" id="Lp1Fact"
units="MILLIMETER/SECOND" nativeUnits="MILLIMETER/MINUTE" />
 <DataItem type="BLOCK" name="p1block" category="EVENT" id="Lp1block"/>
                 <DataItem type="LINE" name="p1line" category="EVENT" id="Lp1line"/>
                 <DataItem type="PATH_FEEDRATE" subType="COMMANDED" name="p1Fcmd" category="SAMPLE" id="Lp1Fcmd"
                          units="MILLIMETER/SECOND" nativeUnits="MILLIMETER/MINUTE" />
                   <DataItem type="PATH_POSITION" name="p1LPathPos" category="SAMPLE" units="MILLIMETER_3D"
nativeUnits="MILLIMETER_3D" coordinateSystem="WORK" id="Lp1LPathPos" />
                 </DataItems>
               </Path>
               <!-- Path 2 related to lower B turret-->
               <Path id="Lp2" name="path2">
                 <DataItems>
                   <DataItem type="PATH_FEEDRATE" subType="ACTUAL" name="p2Fact" category="SAMPLE" id="Lp2Fact"
units="MILLIMETER/SECOND" nativeUnits="MILLIMETER/MINUTE" />
                  <DataItem type="BLOCK" name="p2block" category="EVENT" id="Lp2block"/>
                   <DataItem type="LINE" name="p2line" category="EVENT" id="Lp2line"/>
                   <DataItem type="PATH_FEEDRATE" subType="COMMANDED" name="p2Fcmd" category="SAMPLE" id="Lp2Fcmd"
                             units="MILLIMETER/SECOND" nativeUnits="MILLIMETER/MINUTE" />
                   <DataItem type="PATH_POSITION" name="p2LPathPos" category="SAMPLE" units="MILLIMETER_3D"
nativeUnits="MILLIMETER_3D" coordinateSystem="WORK" id="Lp2LPathPos" />
                 </DataItems>
               </Path>
           </Components>
         </Controller>
       </Components>
     </Device>
   </Devices>
</MTConnectDevices>
```
#### **3.3 Lathe (2SP) Tags**

```
<?xml version='1.0' encoding='UTF-8'?>
<MTConnectDevices
   xmlns:mt='urn:mtconnect.org:MTConnectDevices:1.2'
   xmlns:xsi='http://www.w3.org/2001/XMLSchema-instance'
   xmlns='urn:mtconnect.org:MTConnectDevices:1.2'
   xsi:schemaLocation='urn:mtconnect.org:MTConnectDevices:1.2 ./schemas/MTConnectDevices_1.2.xsd'>
   <Header creationTime='2013-04-02T03:40:04Z' assetBufferSize='1024' sender='localhost' assetCount='0' version='1.2'
instanceId='1' bufferSize='131072'/>
   <Devices>
     <Device uuid="OKUMA.Lathe.123456" name="OKUMA.Lathe" sampleInterval="100.0" id="L2dev1">
       <Description manufacturer="OKUMA" serialNumber="123456">
         Okuma MTConnect Adapter - Lathe
       </Description>
       <DataItems>
         <DataItem category="EVENT" id="L2avail" name ="avail" type="AVAILABILITY" />
         <DataItem type="EMERGENCY_STOP" name="estop" category="EVENT" id="L2estop" />
       </DataItems>
       <Components>
```
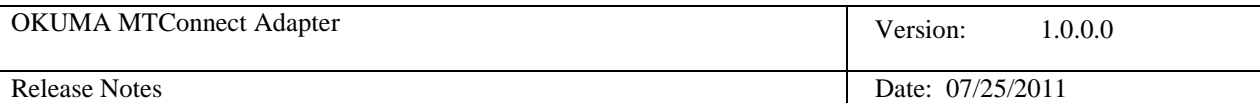

```
 <Axes name="Axes" id="L2axes1">
           <Components>
             <!-- R Spindle-->
             <Rotary name="C1" nativeName="S" id="L2c1" >
               <DataItems>
                 <DataItem type="ROTARY_VELOCITY" category="SAMPLE" name="S1speed"
                 subType="ACTUAL" units="REVOLUTION/MINUTE" nativeUnits="REVOLUTION/MINUTE" id="L2S1speed"/>
                 <DataItem type="ROTARY_VELOCITY" category="SAMPLE" name="S1cmd"
                 subType="COMMANDED" units="REVOLUTION/MINUTE" nativeUnits="REVOLUTION/MINUTE" id="L2S1cmd"/>
                 <DataItem type="LOAD" category="SAMPLE" name="S1load"
                         units="PERCENT" nativeUnits="PERCENT" id="L2S1load"/>
                 <DataItem category="EVENT" id="L2S1Mode" name="S1Mode" type="ROTARY_MODE">
                   <Constraints>
                     <Value>SPINDLE</Value>
                   </Constraints>
                 </DataItem>
               </DataItems>
             </Rotary>
            <!-- L Spindle -->
             <Rotary name="C2" nativeName="S" id="L2c2" >
               <DataItems>
                 <DataItem type="ROTARY_VELOCITY" category="SAMPLE" name="S2speed"
 subType="ACTUAL" units="REVOLUTION/MINUTE" nativeUnits="REVOLUTION/MINUTE" id="L2S2speed"/>
 <DataItem type="ROTARY_VELOCITY" category="SAMPLE" name="S2cmd"
                 subType="COMMANDED" units="REVOLUTION/MINUTE" nativeUnits="REVOLUTION/MINUTE" id="L2S2cmd"/>
                 <DataItem type="LOAD" category="SAMPLE" name="S2load"
        units="PERCENT" nativeUnits="PERCENT" id="L2S2load"/>
                <DataItem category="EVENT" id="L2S2Mode" name="S2Mode" type="ROTARY_MODE">
                   <Constraints>
                     <Value>SPINDLE</Value>
                   </Constraints>
                 </DataItem>
               </DataItems>
             </Rotary>
            <!-- R Spindle function as C axis-->
             <Rotary name="C5" id="L2c5" >
               <DataItems>
                 <DataItem type="ANGLE" subType="ACTUAL" category="SAMPLE"
                   name="C5actm" units="DEGREE" nativeUnits="DEGREE" coordinateSystem="MACHINE" id="L2C5actm"/>
                 <DataItem type="LOAD" category="SAMPLE" name="C5load"
                  units="PERCENT" nativeUnits="PERCENT" id="L2C5load"/>
                 <DataItem category="EVENT" id="L2C5Mode" name="C5Mode" type="ROTARY_MODE">
                   <Constraints>
                     <Value>INDEX</Value>
                   </Constraints>
                 </DataItem>
               </DataItems>
            </Rotary>
            <!--L Spindle function as C axis-->
             <Rotary name="C6" id="L2c6" >
               <DataItems>
                 <DataItem type="ANGLE" subType="ACTUAL" category="SAMPLE"
                   name="C6actm" units="DEGREE" nativeUnits="DEGREE" coordinateSystem="MACHINE" id="L2C6actm"/>
                 <DataItem type="LOAD" category="SAMPLE" name="C6load"
                 units="PERCENT" nativeUnits="PERCENT" id="L2C6load"/>
                 <DataItem category="EVENT" id="L2C6Mode" name="C6Mode" type="ROTARY_MODE">
                   <Constraints>
                     <Value>INDEX</Value>
                   </Constraints>
                 </DataItem>
               </DataItems>
             </Rotary>
            <!-- Standard Linear X axis respect to R side of machine-->
             <Linear name="X1" id="L2x1" >
               <DataItems>
```
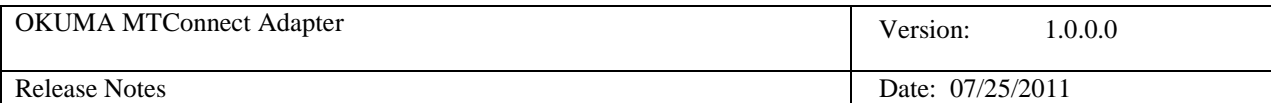

```
 <DataItem type="POSITION" subType="ACTUAL" category="SAMPLE"
                   name="X1actm" units="MILLIMETER" nativeUnits="MILLIMETER" coordinateSystem="MACHINE" id="L2X1actm"/>
                 <DataItem type="LOAD" category="SAMPLE" name="X1load"
                 units="PERCENT" nativeUnits="PERCENT" id="L2X1load"/>
               </DataItems>
             </Linear>
             <!-- Standard Linear X axis respect to L side of machine-->
             <Linear name="X2" id="L2x2" >
               <DataItems>
                 <DataItem type="POSITION" subType="ACTUAL" category="SAMPLE"
                   name="X2actm" units="MILLIMETER" nativeUnits="MILLIMETER" coordinateSystem="MACHINE" id="L2X2actm"/>
                 <DataItem type="LOAD" category="SAMPLE" name="X2load"
                  units="PERCENT" nativeUnits="PERCENT" id="L2X2load"/>
               </DataItems>
             </Linear>
             <!--Standard Linear Z axis respect to R side of machine-->
             <Linear name="Z1" id="L2z1">
               <DataItems>
 <DataItem type="POSITION" subType="ACTUAL" category="SAMPLE"
 name="Z1actm" units="MILLIMETER" nativeUnits="MILLIMETER" coordinateSystem="MACHINE" id="L2Z1actm" />
                 <DataItem type="LOAD" category="SAMPLE" name="Z1load"
                 units="PERCENT" nativeUnits="PERCENT" id="L2Z1load"/>
               </DataItems>
             </Linear>
             <!--Standard Linear Z axis respect to L side of machine-->
             <Linear name="Z2" id="L2z2">
               <DataItems>
                 <DataItem type="POSITION" subType="ACTUAL" category="SAMPLE"
                   name="Z2actm" units="MILLIMETER" nativeUnits="MILLIMETER" coordinateSystem="MACHINE" id="L2Z2actm" />
                 <DataItem type="LOAD" category="SAMPLE" name="Z2load"
                 units="PERCENT" nativeUnits="PERCENT" id="L2Z2load"/>
               </DataItems>
             </Linear>
           </Components>
         </Axes>
         <Controller name="Controller" id="L2ct1">
           <Components>
             <!-- Path 1 related to first machine side or R side-->
             <Path id="L2p1" name="path">
               <DataItems>
                 <DataItem type="SYSTEM" category="CONDITION" id="L2p1system" name="p1system" />
                 <DataItem type="CONTROLLER_MODE" name="p1mode" category="EVENT" id="L2p1mode"/>
                 <DataItem type="EXECUTION" name="p1execution" category="EVENT" id="L2p1execution"/>
                 <DataItem type="PATH_FEEDRATE" subType="OVERRIDE" name="p1Fovr" category="SAMPLE"
                           units="PERCENT" nativeUnits="PERCENT" id="L2p1Fovr" />
                 <DataItem type="PATH_FEEDRATE" subType="ACTUAL" name="p1Fact" category="SAMPLE" id="L2p1Fact"
units="MILLIMETER/SECOND" nativeUnits="MILLIMETER/MINUTE" />
                 <DataItem type="BLOCK" name="p1block" category="EVENT" id="L2p1block"/>
                 <DataItem type="PATH_FEEDRATE" subType="COMMANDED" name="p1Fcmd" category="SAMPLE" id="L2p1Fcmd"
                           units="MILLIMETER/SECOND" nativeUnits="MILLIMETER/MINUTE" />
                 <DataItem type="PATH_POSITION" name="p1LPathPos" category="SAMPLE" units="MILLIMETER_3D"
nativeUnits="MILLIMETER_3D" coordinateSystem="WORK" id="L2p1LPathPos" />
               </DataItems>
             </Path>
             <!-- Path 2 on second machine side or L side-->
             <Path id="L2p2" name="path2">
               <DataItems>
                 <DataItem type="SYSTEM" category="CONDITION" id="L2p2system" name="p2system" />
                 <DataItem type="CONTROLLER_MODE" name="p2mode" category="EVENT" id="L2p2mode"/>
                 <DataItem type="EXECUTION" name="p2execution" category="EVENT" id="L2p2execution"/>
                 <DataItem type="PATH_FEEDRATE" subType="OVERRIDE" name="p2Fovr" category="SAMPLE"
                           units="PERCENT" nativeUnits="PERCENT" id="L2p2Fovr" />
```
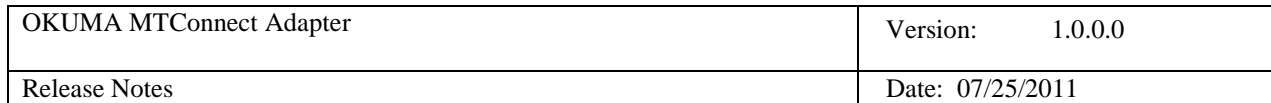

 <DataItem type="PATH\_FEEDRATE" subType="ACTUAL" name="p2Fact" category="SAMPLE" id="L2p2Fact" units="MILLIMETER/SECOND" nativeUnits="MILLIMETER/MINUTE" /> <DataItem type="BLOCK" name="p2block" category="EVENT" id="L2p2block"/> <DataItem type="PATH\_FEEDRATE" subType="COMMANDED" name="p2Fcmd" category="SAMPLE" id="L2p2Fcmd" units="MILLIMETER/SECOND" nativeUnits="MILLIMETER/MINUTE" /> <DataItem type="PATH\_POSITION" name="p2LPathPos" category="SAMPLE" units="MILLIMETER\_3D" nativeUnits="MILLIMETER\_3D" coordinateSystem="WORK" id="L2p2LPathPos" /> </DataItems> </Path> </Components> </Controller> </Components> </Device> </Devices>

</MTConnectDevices>

### **4. Defects fixed in this release**

None